## Package 'LIStest'

February 19, 2015

Type Package

Title Tests of independence based on the Longest Increasing Subsequence

Version 2.1

Date 2014-03-12

Author J. E. Garcia and V. A. Gonzalez-Lopez

Maintainer J. E. Garcia <jg@ime.unicamp.br>

**Depends**  $R$  ( $>= 2.10$ )

Description Tests for independence between X and Y computed from a paired sample  $(x1,y1)$ ,... $(xn,yn)$  of  $(X,Y)$ , using one of the following statistics (a) the Longest Increasing Subsequence (Ln), (b) JLn, a Jackknife version of Ln or (c) JLMn, a Jackknife version of the longest monotonic subsequence. This family of tests can be applied under the assumption of continuity of X and Y.

License GPL-2

LazyLoad yes

LazyData yes

NeedsCompilation no

Repository CRAN

Date/Publication 2014-03-12 23:17:20

### R topics documented:

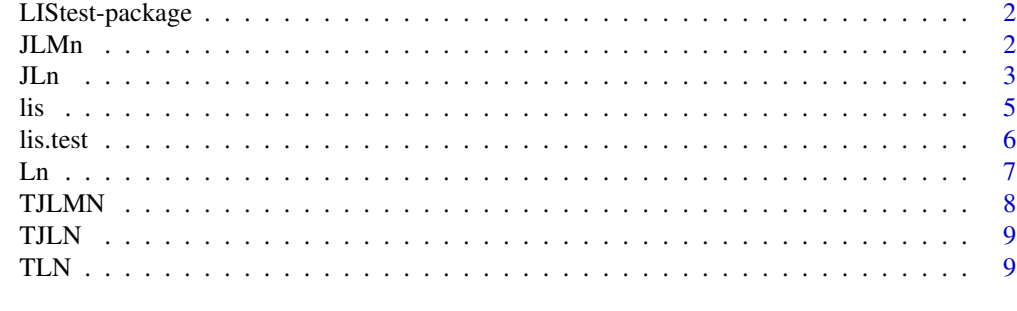

 $\blacksquare$ 

#### Description

Tests for independence between X and Y computed from a paired sample  $(x1,y1)$ , ...,  $(xn,yn)$  of (X,Y), using one of the following statistics (a) the Longest Increasing Subsequence (Ln), (b) JLn, a Jackknife version of Ln or (c) JLMn, a Jackknife version of the longest monotonic subsequence. This family of tests can be applied under the assumption of continuity of X and Y.

#### Details

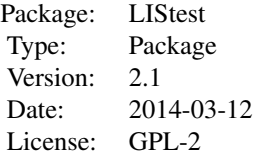

#### Author(s)

J. E. Garcia and V. A. Gonzalez-Lopez Maintainer: J. E. Garcia <jg@ime.unicamp.br>

#### References

J. E. Garcia, V. A. Gonzalez-Lopez, Independence tests for continuous random variables based on the longest increasing subsequence, Journal of Multivariate Analysis (2014), [http://dx.doi.org/](http://dx.doi.org/10.1016/j.jmva.2014.02.010 ) [10.1016/j.jmva.2014.02.010](http://dx.doi.org/10.1016/j.jmva.2014.02.010 )

JLMn *JLMn statistic, to test independence*

#### Description

It compute the JLMn-statistic, from a bivariate sample of continuous random variables X and Y.

#### Usage

JLMn(x, y)

#### Arguments

x, y numeric vectors of data values. x and y must have the same length.

#### <span id="page-2-0"></span>Details

See subsection 3.3-Main reference. For sample sizes less than 20, the correction introduced in subsection 3.2 from main reference, with  $c = 0.4$  was avoided.

#### Value

The value of the JLMn-statistic.

#### Author(s)

J. E. Garcia, V. A. Gonzalez-Lopez

#### References

J. E. Garcia, V. A. Gonzalez-Lopez, Independence tests for continuous random variables based on the longest increasing subsequence, Journal of Multivariate Analysis (2014), [http://dx.doi.org/](http://dx.doi.org/10.1016/j.jmva.2014.02.010 ) [10.1016/j.jmva.2014.02.010](http://dx.doi.org/10.1016/j.jmva.2014.02.010 )

#### Examples

```
# mixture of two bivariate normal, one with correlation 0.9 and
# the other with correlation -0.9
#
N < -100ro<- 0.90
Z1<-rnorm(N)
Z2<-rnorm(N)
X2<-X1<-Z1
I<-(1:floor(N*0.5))
I2<-((floor(N*0.5)+1):N)
X1[I]<-Z1[I]
X2[I]<-(Z1[I]*ro+Z2[I]*sqrt(1-ro*ro))
X1[I2]<-Z1[I2]
X2[I2]<-(Z1[I2]*(-ro)+Z2[I2]*sqrt(1-ro*ro))
plot(X1,X2)
#calculate the statistic
a<-JLMn(X1,X2)
a
```
JLn *JLn statistic, to test independence*

#### Description

It compute the JLn-statistic, from a bivariate sample of continuous random variables X and Y.

#### Usage

 $JLn(x, y)$ 

#### Arguments

x, y numeric vectors of data values. x and y must have the same length.

#### Details

See subsection 3.2.-Main reference. For sample sizes less than 20, the correction introduced in subsection 3.2 from main reference, with  $c = 0.4$  was avoided.

#### Value

The value of the JLn-statistic.

#### Author(s)

J. E. Garcia and V. A. Gonzalez-Lopez

#### References

J. E. Garcia, V. A. Gonzalez-Lopez, Independence tests for continuous random variables based on the longest increasing subsequence, Journal of Multivariate Analysis (2014), [http://dx.doi.org/](http://dx.doi.org/10.1016/j.jmva.2014.02.010) [10.1016/j.jmva.2014.02.010](http://dx.doi.org/10.1016/j.jmva.2014.02.010)

#### Examples

```
## mixture of two bivariate normal, one with correlation 0.9 and
## the other with correlation -0.9
#
N <-100
ro<- 0.90
Z1<-rnorm(N)
Z2<-rnorm(N)
X2<-X1<-Z1
I<-(1:floor(N*0.5))
I2<-((floor(N*0.5)+1):N)
X1[I]<-Z1[I]
X2[I]<-(Z1[I]*ro+Z2[I]*sqrt(1-ro*ro))
X1[I2]<-Z1[I2]
X2[I2]<-(Z1[I2]*(-ro)+Z2[I2]*sqrt(1-ro*ro))
plot(X1,X2)
# calculate the statistic
a<-JLn(X1,X2)
```
a

#### Description

It compute the size of the longest increasing subsequence from a sample of a (continuous) random variable.

#### Usage

lis(x)

#### Arguments

x numeric vector of data values.

#### Details

See example 2.1-Main reference.

#### Value

Integer, the size of the longest increasing subsequence.

#### Author(s)

J. E. Garcia and V. A. Gonzalez-Lopez

#### References

J. E. Garcia, V. A. Gonzalez-Lopez, Independence tests for continuous random variables based on the longest increasing subsequence, Journal of Multivariate Analysis (2014), [http://dx.doi.org/](http://dx.doi.org/10.1016/j.jmva.2014.02.010) [10.1016/j.jmva.2014.02.010](http://dx.doi.org/10.1016/j.jmva.2014.02.010)

#### Examples

#see Example 2.1 (reference) a<-lis(c(3,6,1,7,4,2,5,8)) a

<span id="page-4-0"></span>

<span id="page-5-0"></span>

#### Description

Test for independence between X and Y computed from a paired sample  $(x1,y1)$ ,... $(xn,yn)$  of  $(X,Y)$ , using one of the following statistics (a) the Longest Increasing Subsequence (Ln), (b) JLn, a Jackknife version of Ln or (c) JLMn, a Jackknife version of the longest monotonic subsequence. This family of tests can be applied under the assumption of continuity of X and Y.

#### Usage

```
lis.test(x, y, alternative = c("two-sided", "less", "greater"),method = c("JLMn", "Ln", "JLn"))
```
#### Arguments

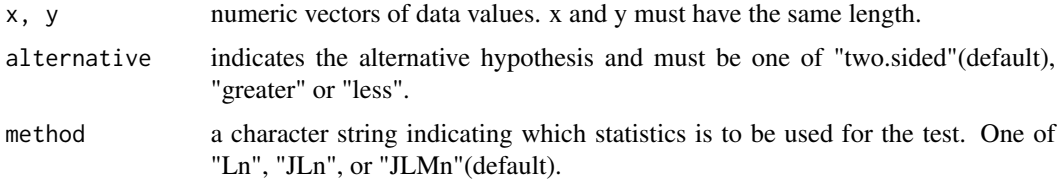

#### Details

For sample sizes less than 20, the correction introduced in subsection 3.2 from main reference, with  $c = 0.4$  was avoided.

#### Value

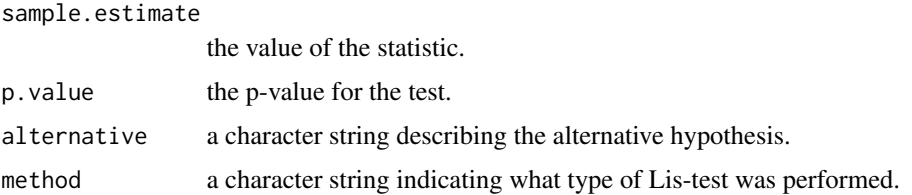

#### Author(s)

J. E. Garcia and V. A. Gonzalez-Lopez

#### References

J. E. Garcia, V. A. Gonzalez-Lopez, Independence tests for continuous random variables based on the longest increasing subsequence, Journal of Multivariate Analysis (2014), [http://dx.doi.org/](http://dx.doi.org/10.1016/j.jmva.2014.02.010) [10.1016/j.jmva.2014.02.010](http://dx.doi.org/10.1016/j.jmva.2014.02.010)

#### <span id="page-6-0"></span> $\mathcal{L}$ n  $\mathcal{L}$

#### Examples

```
# Example 1
# mixture of two bivariate normal, one with correlation 0.9
# and the other with correlation -0.9
N < -100ro<- 0.90
Z1<-rnorm(N)
Z2<-rnorm(N)
X2<-X1<-Z1
I < -(1:floor(N*0.5))I2<-((floor(N*0.5)+1):N)
X1[I]<-Z1[I]
X2[I]<-(Z1[I]*ro+Z2[I]*sqrt(1-ro*ro))
X1[I2]<-Z1[I2]
X2[I2]<-(Z1[I2]*(-ro)+Z2[I2]*sqrt(1-ro*ro))
plot(X1,X2)
# calculate the p.value using the default settings (method="JLMn"
# and alternative="two.sided")
lis.test(X1,X2)
# calculate the p.value using method="JLn" and
# alternative="two.sided".
lis.test(X1,X2,method="JLn")
#
# Example 2: see subsection 4.3.2-Application 2 from main reference.
# (It requires the package VGAM)
#
#require(VGAM)
#plot(coalminers$BW, coalminers$nBW)
#lis.test(coalminers$BW, coalminers$nBW,
#alternative = "greater", method = "Ln")
#lis.test(coalminers$BW, coalminers$nBW,
#alternative = "greater", method = "JLn")
#
```
Ln *Ln (Longest Increasing Subsequence) statistic, to test independence*

#### Description

It compute the Ln-statistic, from a bivariate sample of continuous random variables X and Y.

#### Usage

 $Ln(x, y)$ 

#### Arguments

x, y numeric vectors of data values. x and y must have the same length.

#### <span id="page-7-0"></span>Details

See Section 2.-Main reference.

#### Value

The value of the Ln-statistic.

#### Author(s)

J. E. Garcia and V. A. Gonzalez-Lopez

#### References

J. E. Garcia, V. A. Gonzalez-Lopez, Independence tests for continuous random variables based on the longest increasing subsequence, Journal of Multivariate Analysis (2014), [http://dx.doi.org/](http://dx.doi.org/10.1016/j.jmva.2014.02.010 ) [10.1016/j.jmva.2014.02.010](http://dx.doi.org/10.1016/j.jmva.2014.02.010 )

#### Examples

```
## mixture of two bivariate normal, one with correlation
## 0.9 and the other with correlation -0.9
#
N <-100
ro<- 0.90
Z1<-rnorm(N)
Z2<-rnorm(N)
X2<-X1<-Z1
I < - (1:floor(N*0.5))I2<-((floor(N*0.5)+1):N)
X1[I]<-Z1[I]
X2[I]<-(Z1[I]*ro+Z2[I]*sqrt(1-ro*ro))
X1[I2]<-Z1[I2]
X2[I2]<-(Z1[I2]*(-ro)+Z2[I2]*sqrt(1-ro*ro))
plot(X1,X2)
# calculate the statistic
a<-Ln(X1,X2)
a
```
TJLMN *Simulated values for the JLMn statistic*

#### Description

Simulated values for the JLMn statistic under the hypothesis of independence

#### Format

The format is: List of 200 tables

#### <span id="page-8-0"></span>TILN 9

#### References

J. E. Garcia, V. A. Gonzalez-Lopez, Independence tests for continuous random variables based on the longest increasing subsequence, Journal of Multivariate Analysis (2014), [http://dx.doi.org/](http://dx.doi.org/10.1016/j.jmva.2014.02.010 ) [10.1016/j.jmva.2014.02.010](http://dx.doi.org/10.1016/j.jmva.2014.02.010 )

TJLN *Simulated values for the JLn statistic*

#### Description

Simulated values for the JLn statistic under the hypothesis of independence.

#### Format

The format is: List of 200 tables

#### References

J. E. Garcia, V. A. Gonzalez-Lopez, Independence tests for continuous random variables based on the longest increasing subsequence, Journal of Multivariate Analysis (2014), [http://dx.doi.org/](http://dx.doi.org/10.1016/j.jmva.2014.02.010 ) [10.1016/j.jmva.2014.02.010](http://dx.doi.org/10.1016/j.jmva.2014.02.010 )

TLN *Simulated values for the Ln statistic*

#### Description

Simulated values for the Ln statistic under the hypothesis of independence

#### Format

The format is: List of 200 tables

#### References

J. E. Garcia, V. A. Gonzalez-Lopez, Independence tests for continuous random variables based on the longest increasing subsequence, Journal of Multivariate Analysis (2014), [http://dx.doi.org/](http://dx.doi.org/10.1016/j.jmva.2014.02.010 ) [10.1016/j.jmva.2014.02.010](http://dx.doi.org/10.1016/j.jmva.2014.02.010 )

# <span id="page-9-0"></span>Index

```
∗Topic \textasciitildecopula
    JLMn, 2
    JLn, 3
    lis, 5
    lis.test, 6
    Ln, 7
∗Topic \textasciitildelongest
        increasing subsequence
    JLMn, 2
    JLn, 3
    lis, 5
    lis.test, 6
    Ln, 7
∗Topic datasets
    TJLMN, 8
    TJLN, 9
    TLN, 9
JLMn, 2
JLn, 3
lis, 5
lis.test, 6
LIStest (LIStest-package), 2
LIStest-package, 2
Ln, 7
TJLMN, 8
TJLN, 9
TLN, 9
```